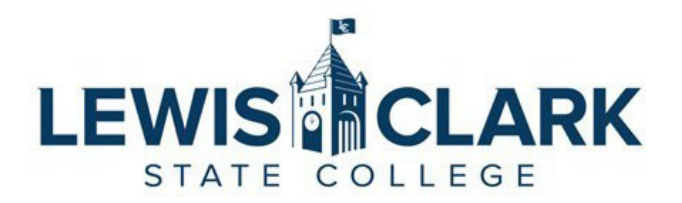

## Remodel Request Form

Remodel requests are defined as a division or department requesting modifications to a space above and beyond normal, routine maintenance.

**Procedure**: Complete the following information. Attach a diagram or map with existing department/division locations identified including those that are adjacent to the requested space to be remodeled. Send this form with attached diagram or map to your respective Vice President (or President, if a Direct Report).

Refer to the Remodel Request Process (https://www.lcsc.edu/administrative-services/remodelrequest-process).

## **Requestor Contact Information:**

**Background Information:**

Name:

Division/Dept:

Email:

Date Requested:

## **Proposal**

Location:

Request justification:

Description and details:

Remodel scope and anticipated cost (if any):

Any additional comments:

## APPROVAL AND ROUTING

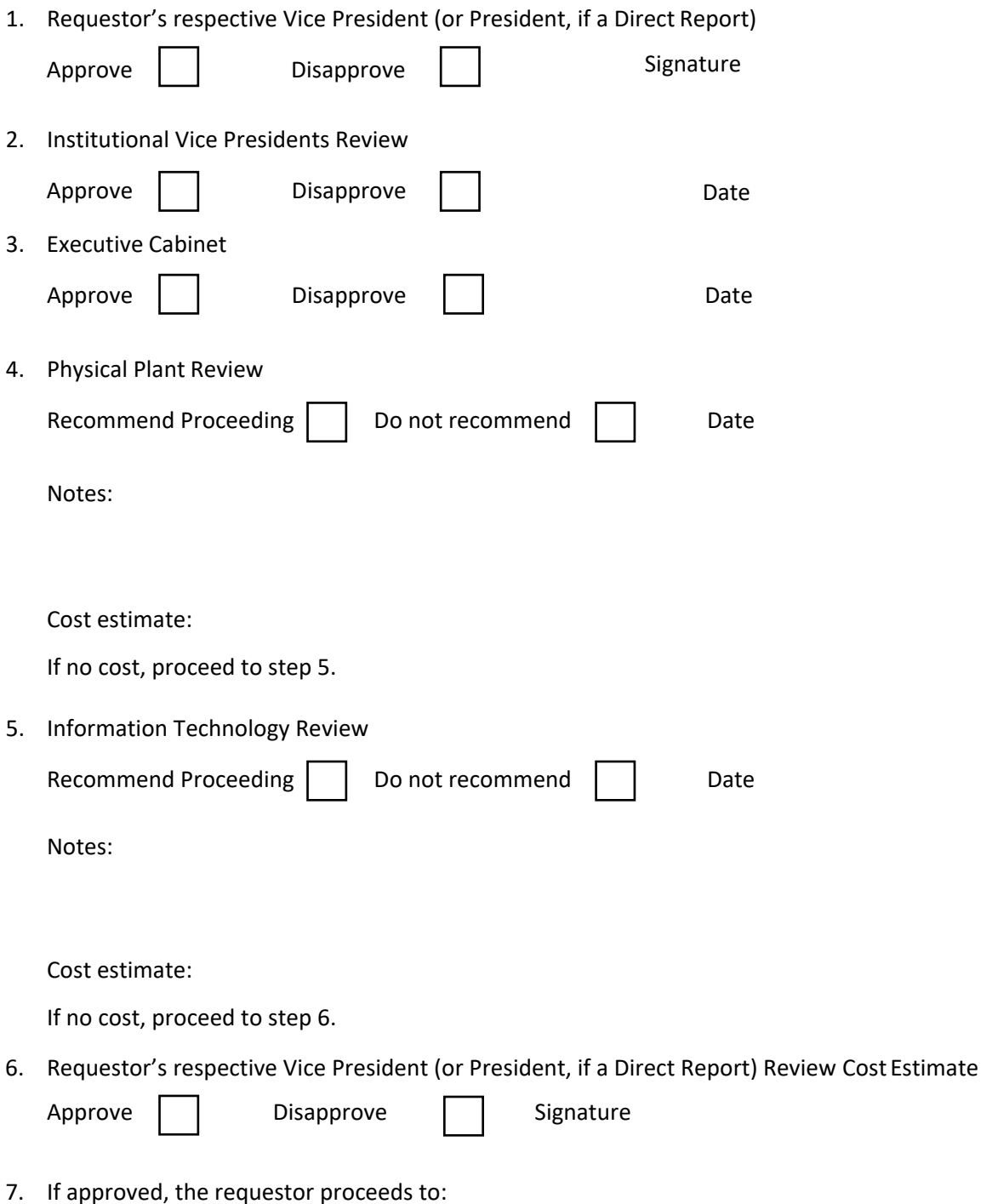

- Enter a work request on Physical Plant Services site (https://www.lcsc.edu/physicalplant/services) with pertinent detail from this request and forwards thiscompleted form to the Physical Plant at Plant@lcsc.edu. Physical Plant will oversee the project, coordinate with other involved areas, and communicate the overall project costs to the requestor.
- If necessary, enter an IT Help Desk Ticket (https://kbox.lcsc.edu/) with pertinent detail from this request and attach thiscompleted form to the ticket, or email the form to helpdesk@lcsc.edu.